## **Gestione e rinnovo licenza**

**Link alla funzione:<http://app.meetme.pro/log/index>** 

 **Nella pagina gestione licenza è possibile visualizzare i dettagli della propria licenza, come il tipo di licenza e la data di scadenza.**

**Inoltre da qui è possibile gestire i rinnovi e modifiche al piano tariffario. Per i rinnovi si invita a contattare l'ufficio commerciale scrivendo a [commerciale@infordata.it.](mailto:commerciale@infordata.it)**

Per accedere alla gestione della licenza in fono alla pagina cliccare su **Gestisci la tua licenza** 

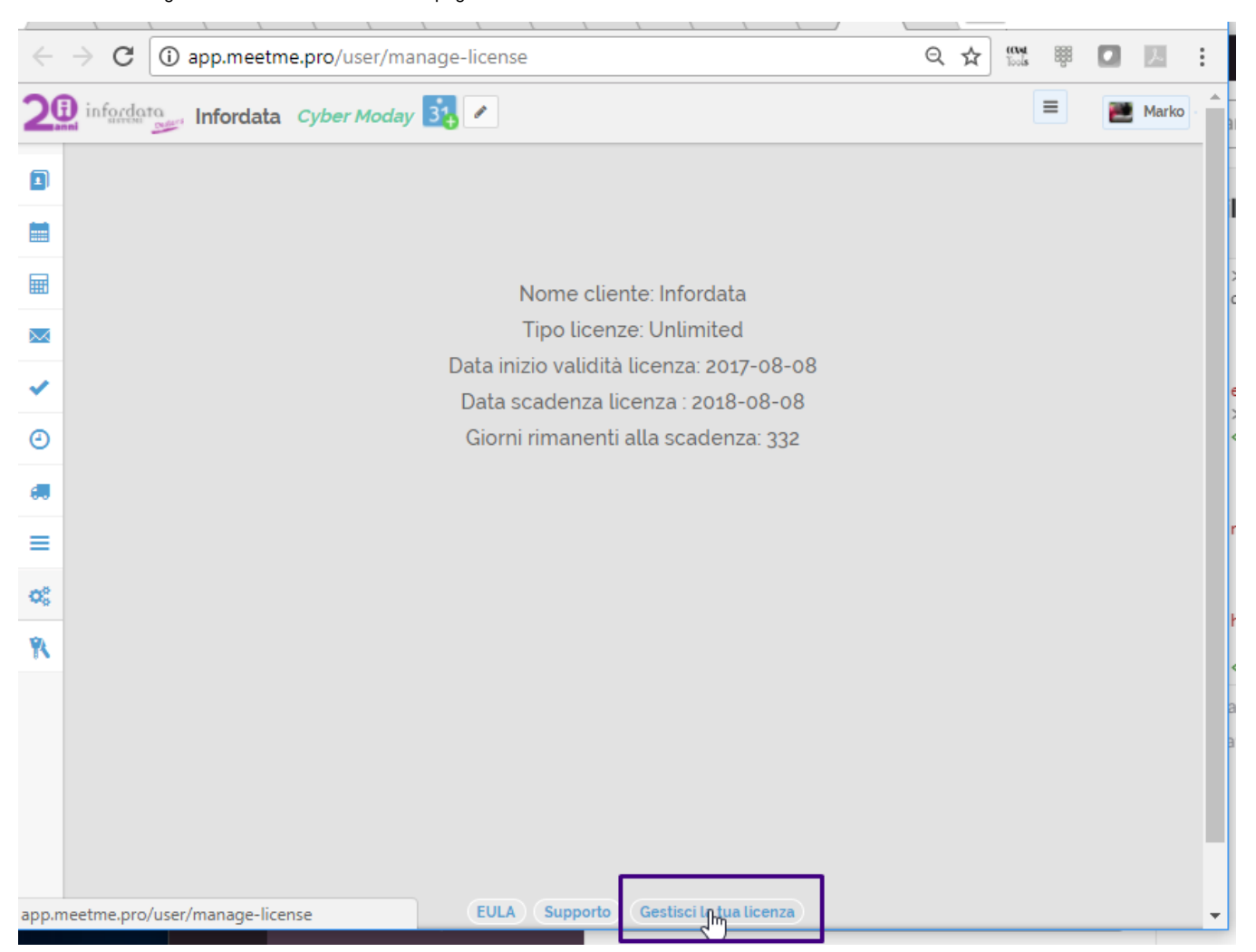